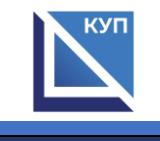

## **Сведения об оборудованных учебных кабинетах и объектах для проведения практических занятий, с указанием средств обучения и воспитания**

для профессии 13.01.05 Электромонтер по техническому обслуживанию электростанций и сетей

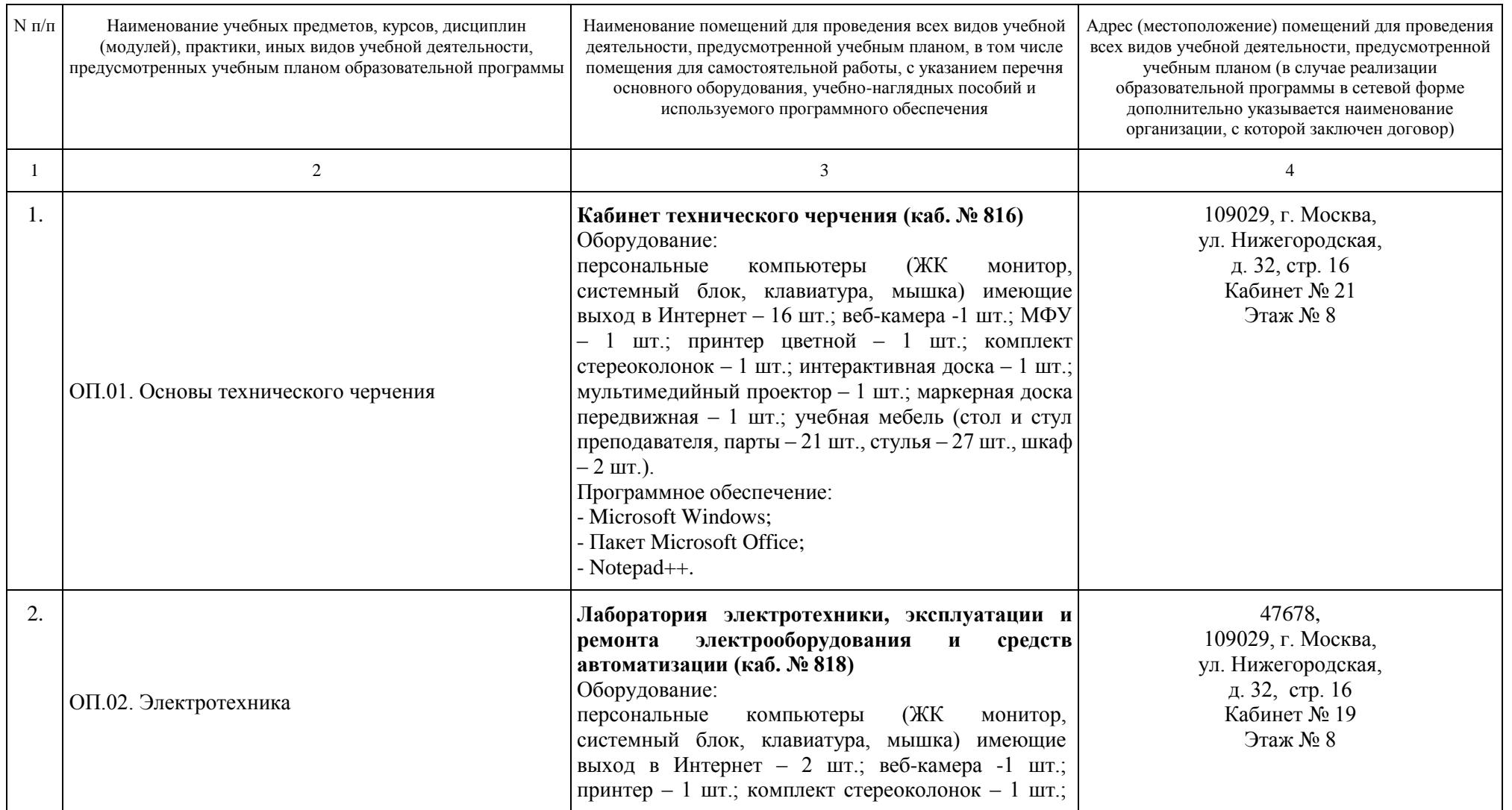

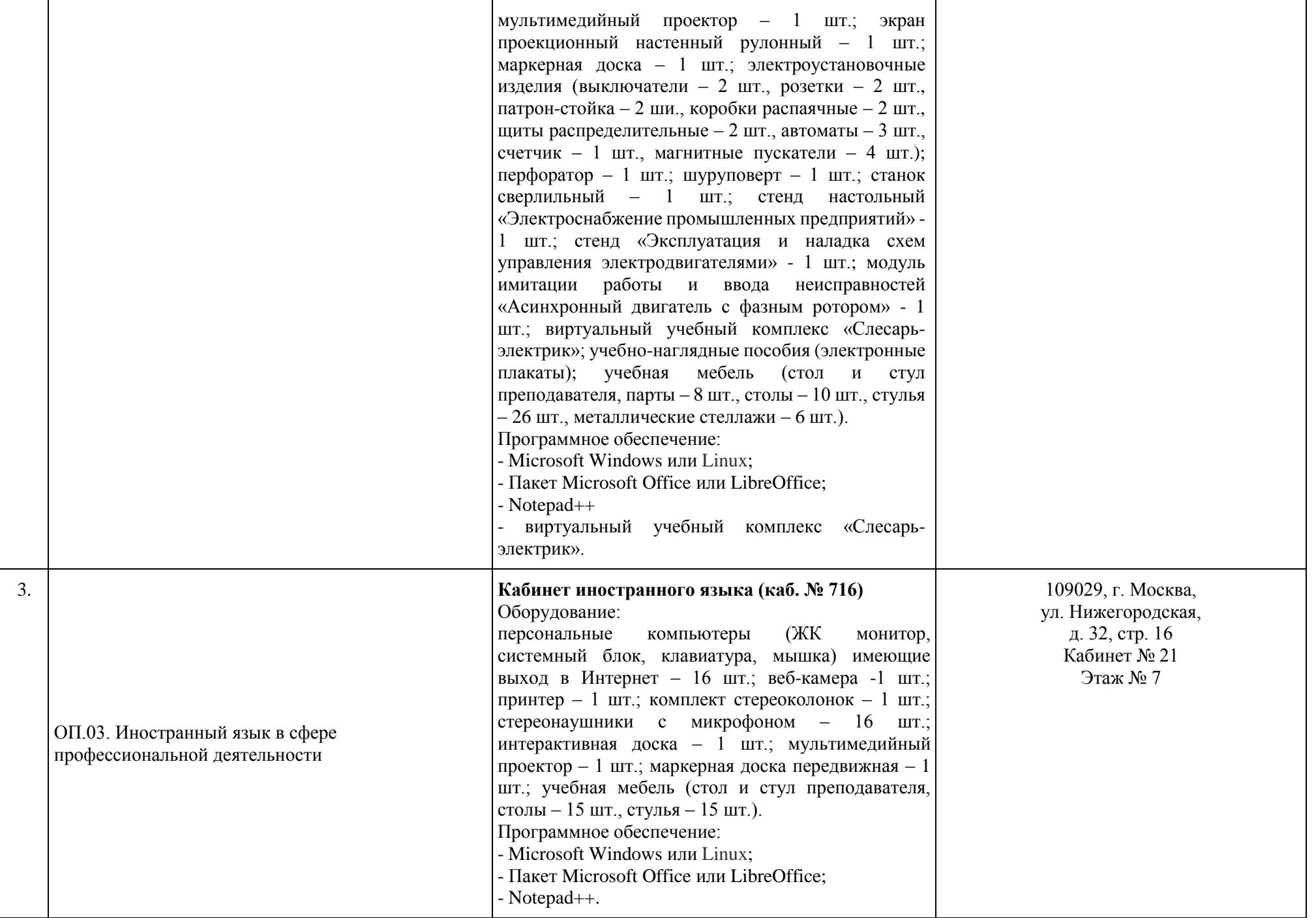

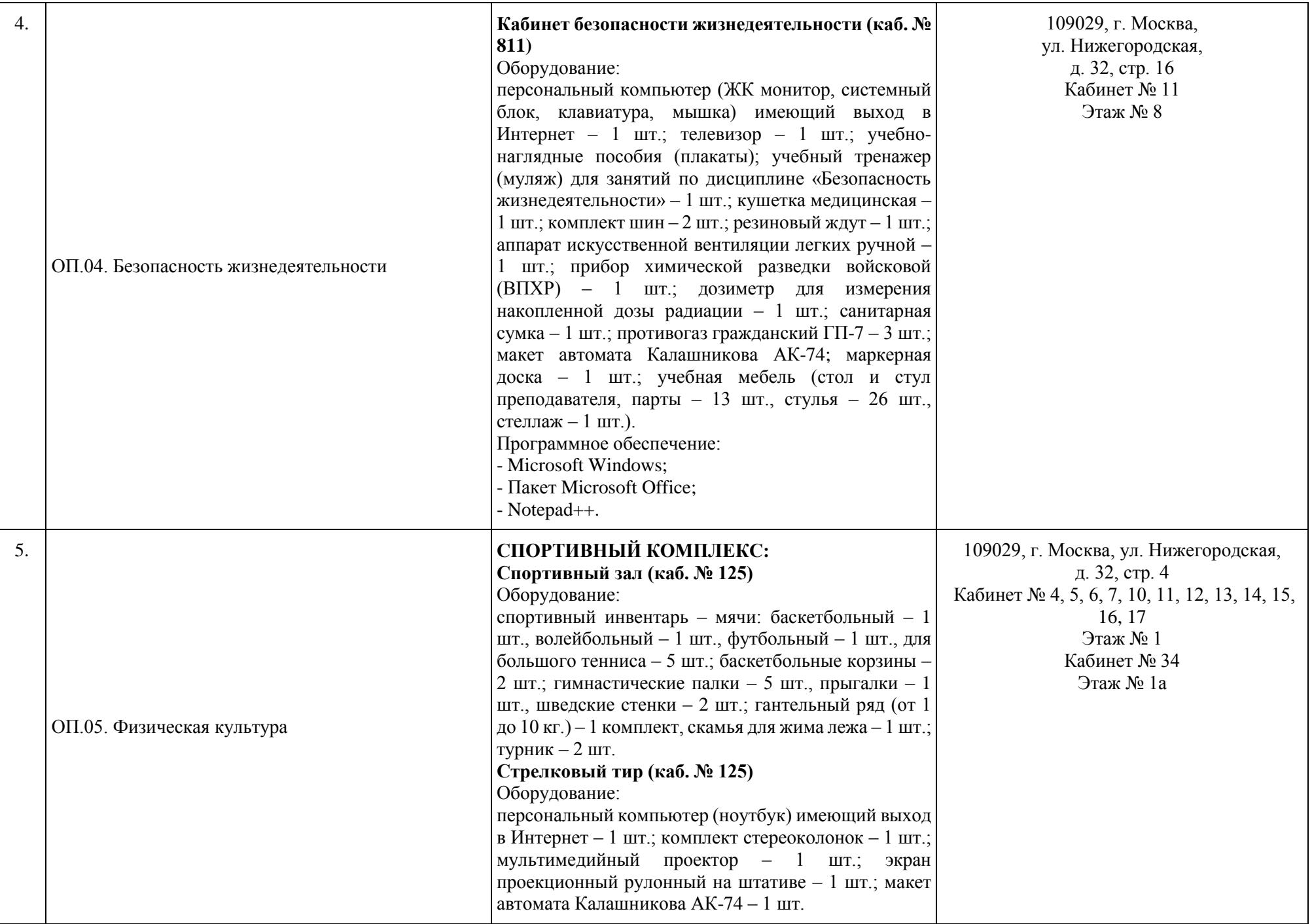

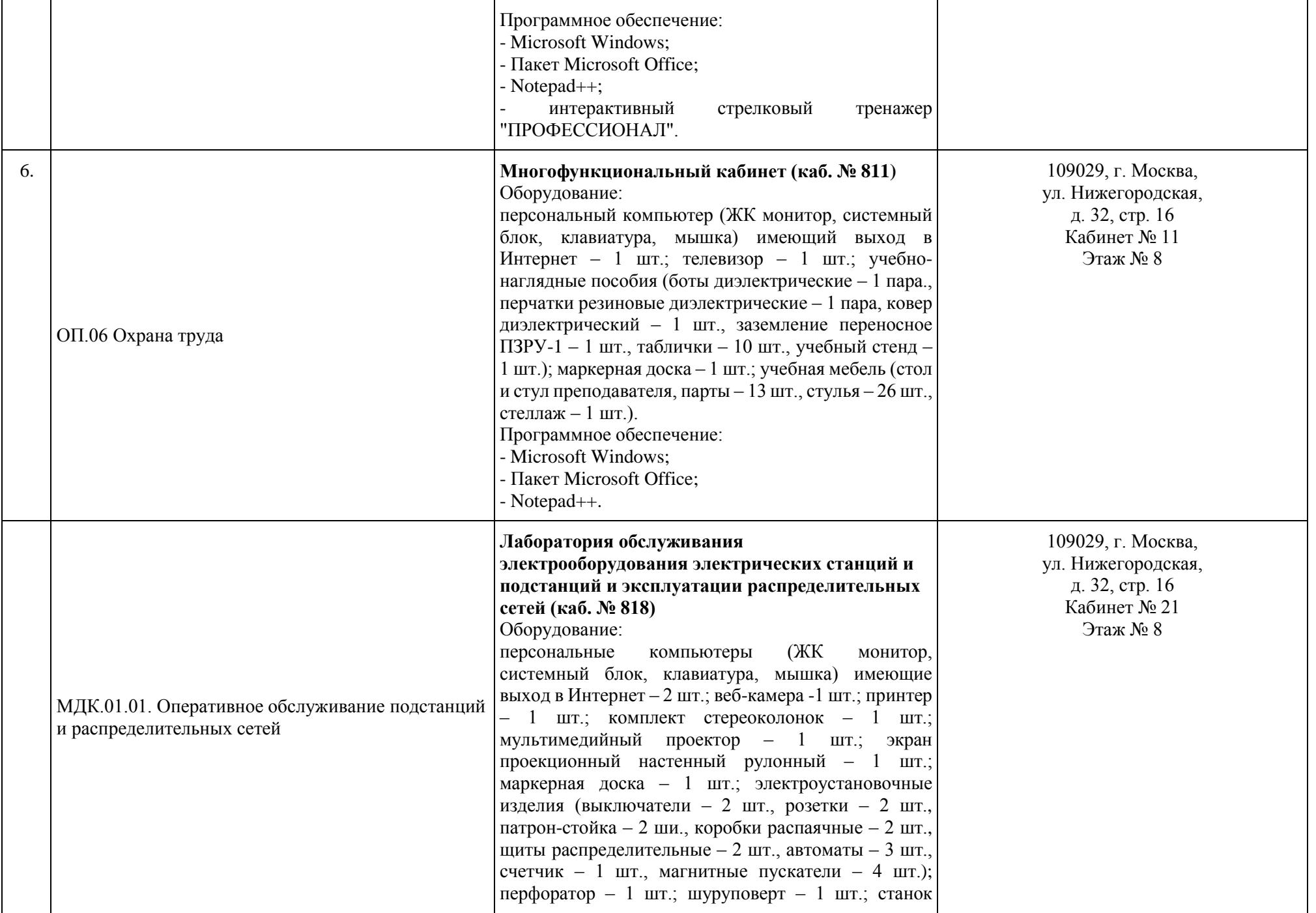

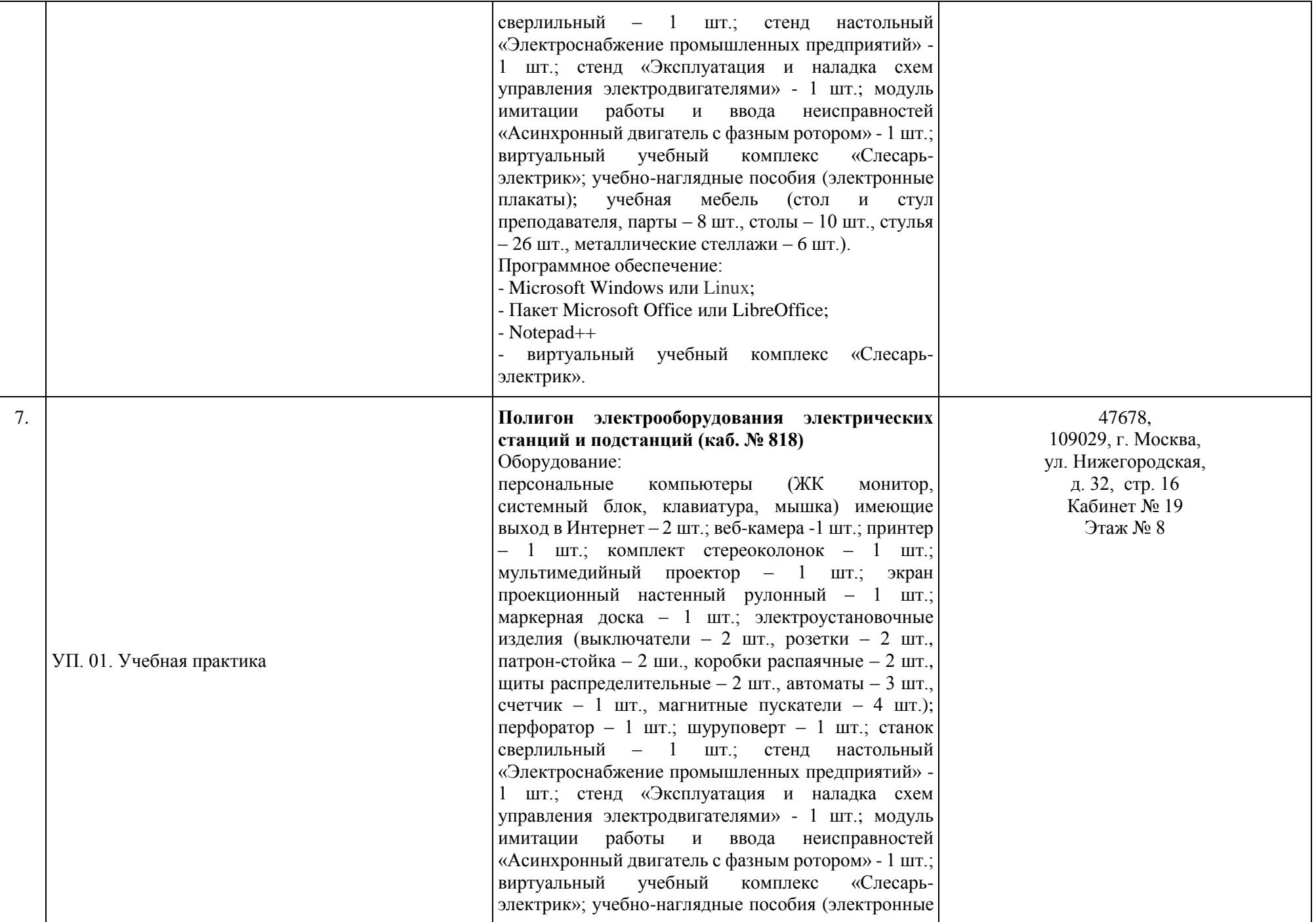

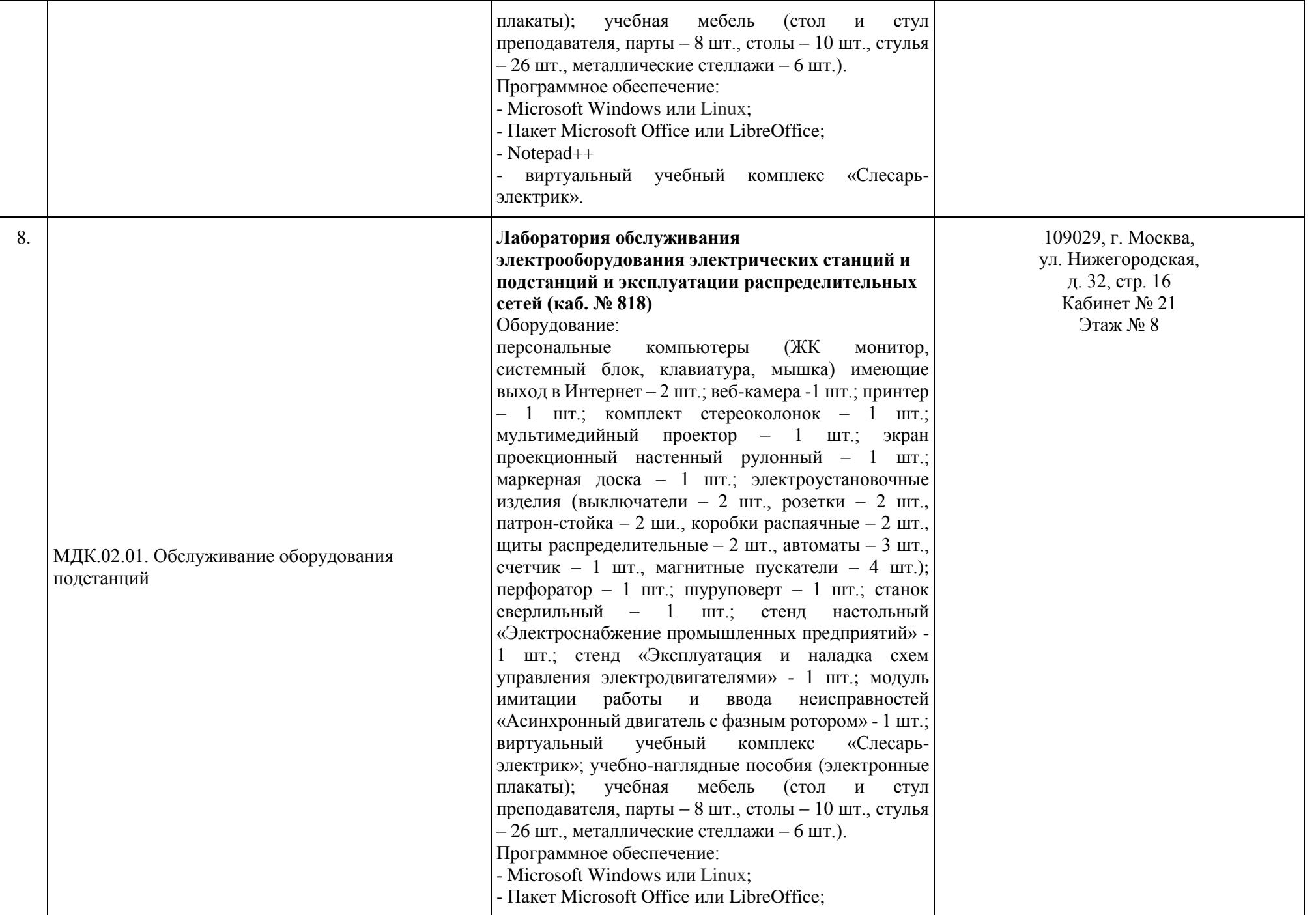

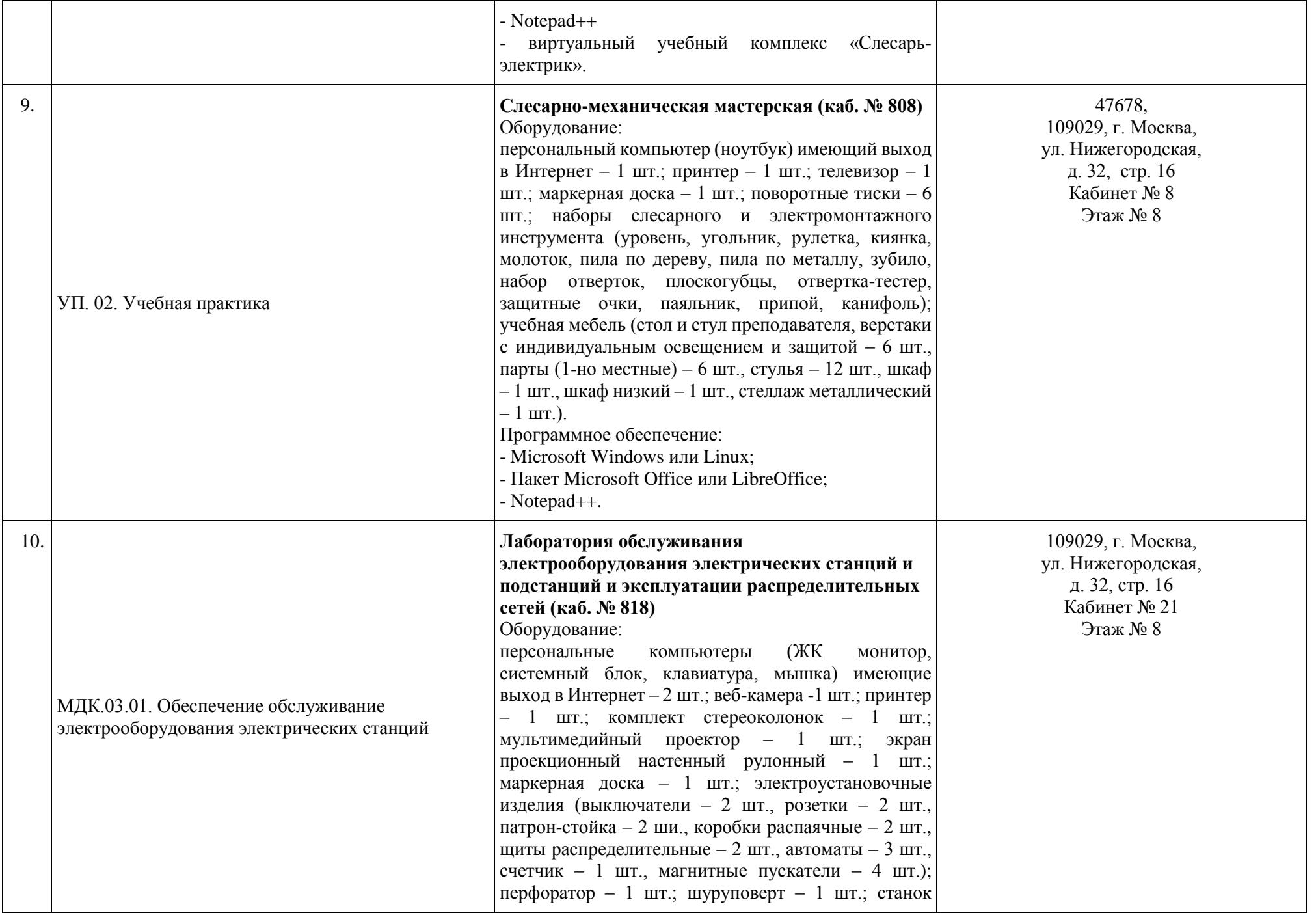

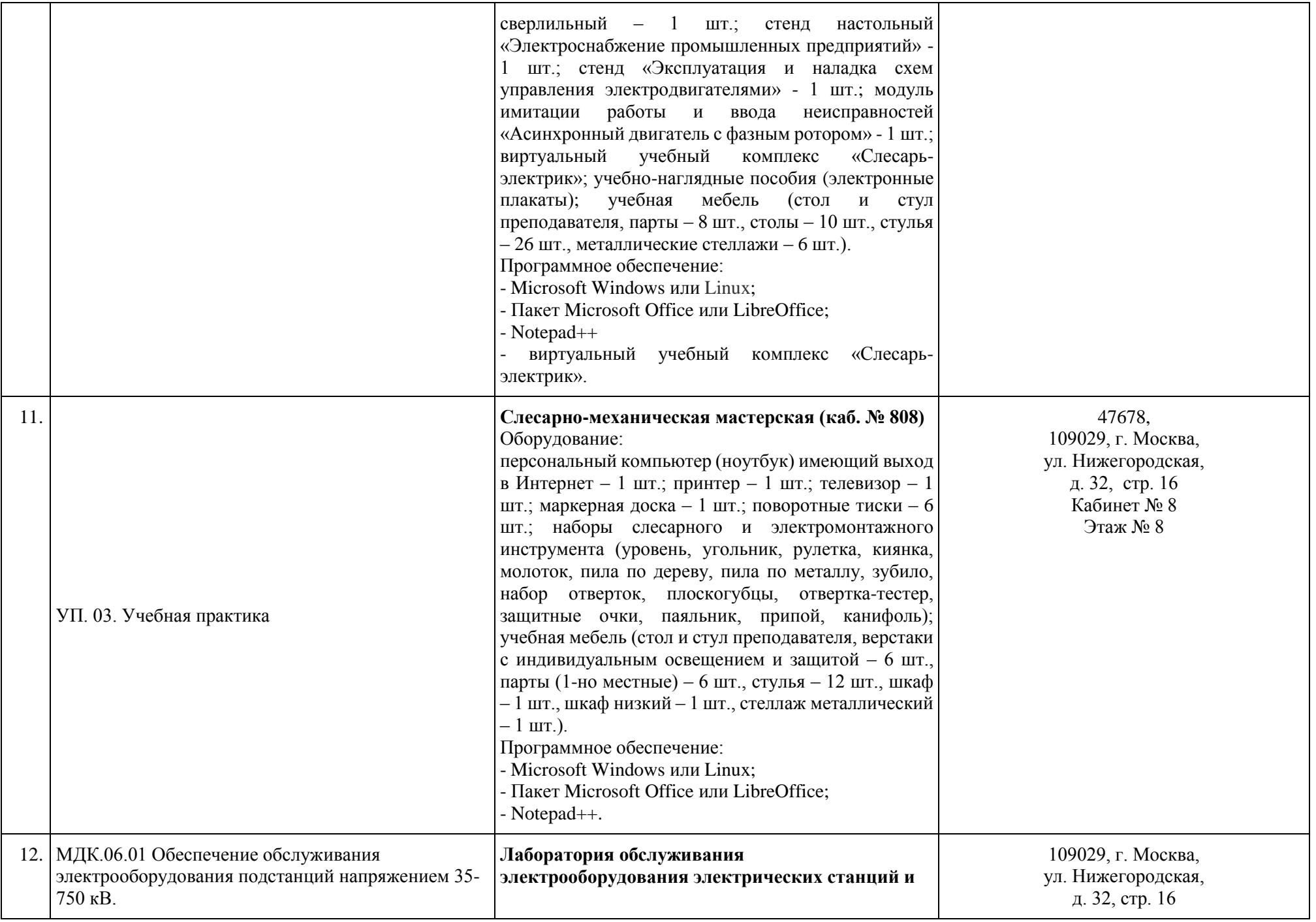

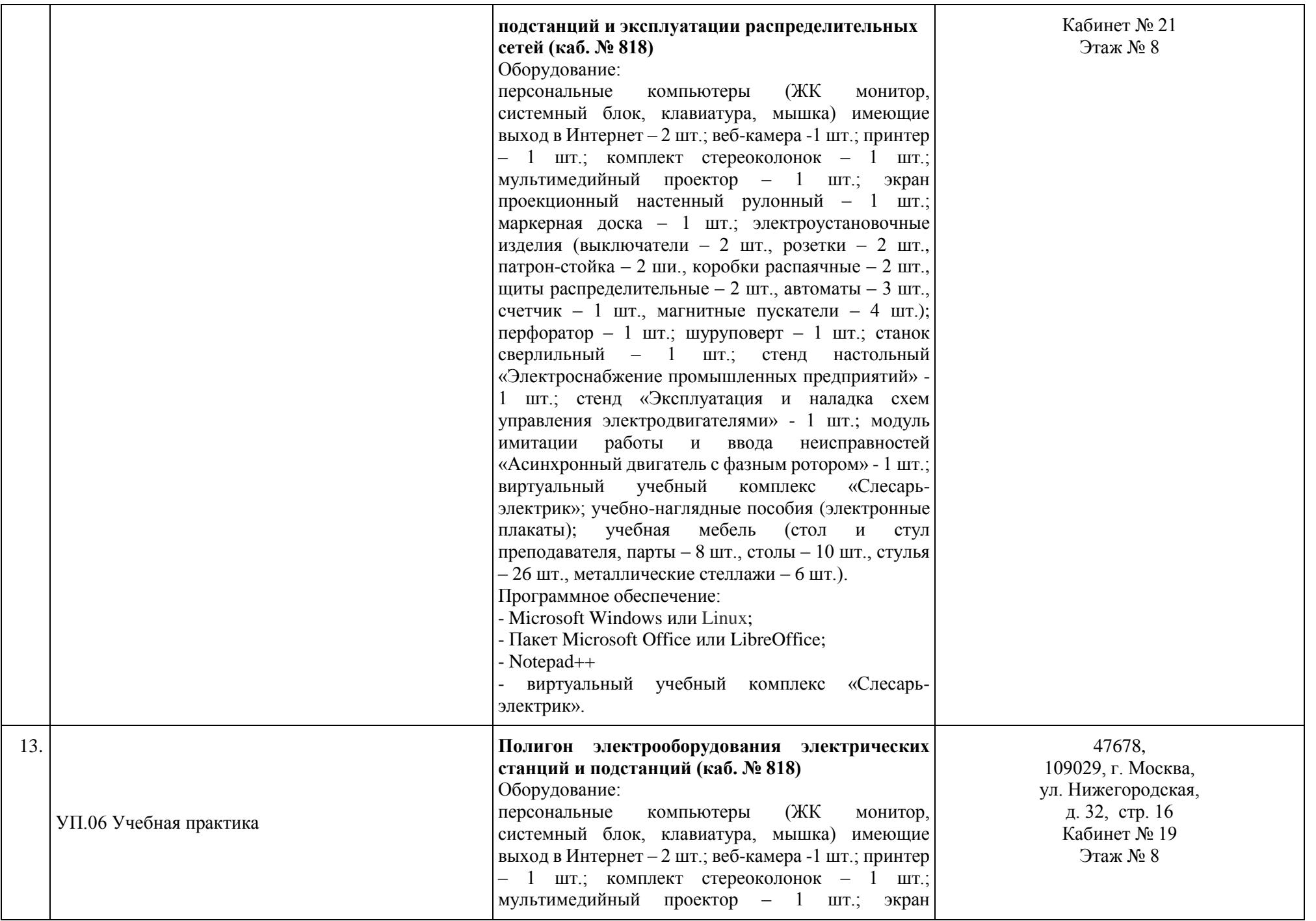

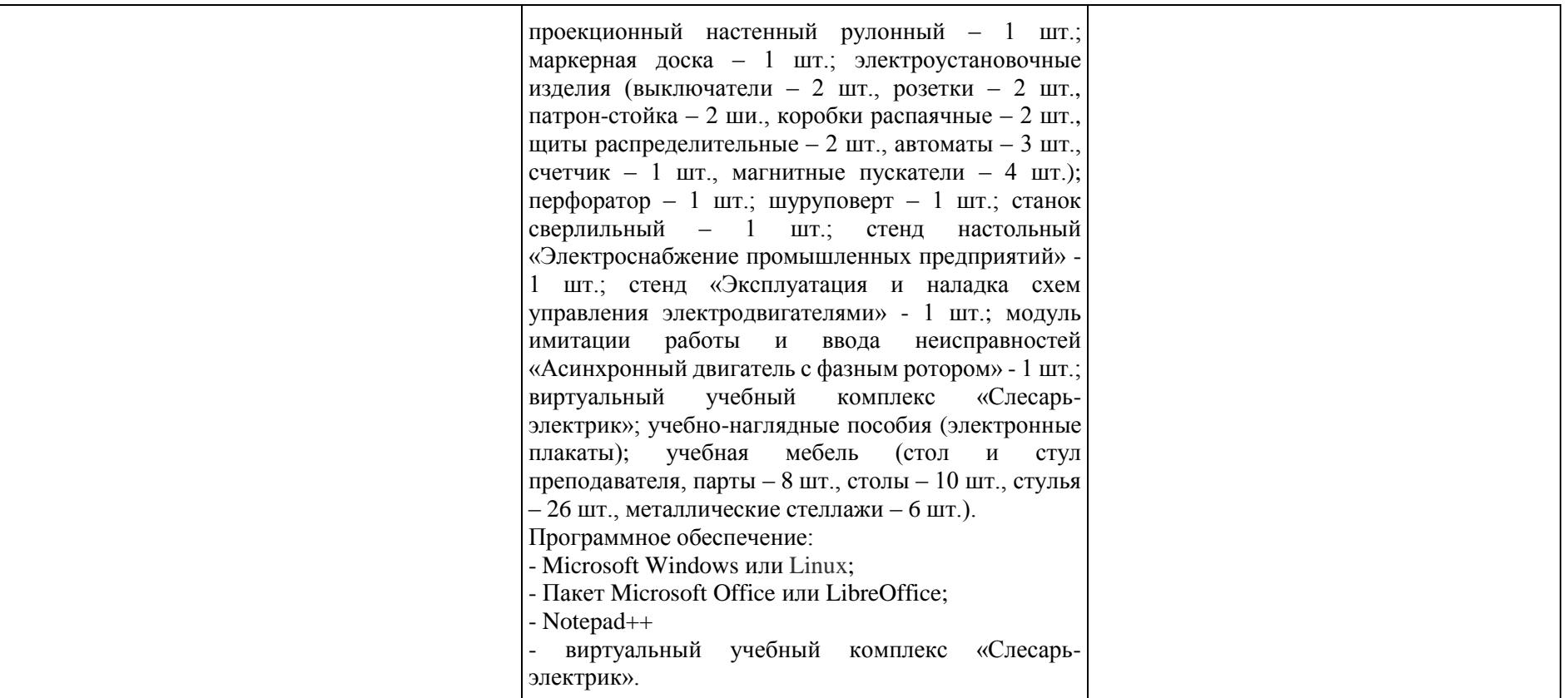

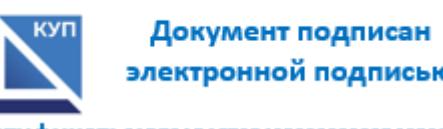

электронной подписью

Сертификат: 01D70ABAF73B43500000000D29530002 Владелец: Батрак Андрей Анатольевич **Директор А.А. Батрак**